[Download this PDF to your computer and go to](http://www.livescribe.com/player) www.livescribe.com/player On iOS, open the PDF in Livescribe+.

 $d\theta$  = re<sup>1</sup>  $d\theta$  $rac{1}{e}$  $\frac{1}{e^{-}e^{2}}$  $\ge$  $\overline{z}$  $\vec{P}^2$ 0, f(rcose,rsino) ir do dr 04.18.2013 9:05a 4/18/13, 2:26 AM, 39 seconds

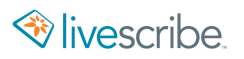

 $\int_{0}^{\frac{11}{4}} \int_{1}^{2} \frac{r^{2}}{r^{2}} dr d\theta = \int_{0}^{\frac{11}{4}} \left[-\frac{1}{2}e^{-r^{2}}\right]^{2} d\theta$  $=\int_{0}^{\frac{1}{4}}\left(-\frac{1}{2}e^{-2}+\frac{1}{2}e^{-1}\right)d\theta$  $=\frac{\pi}{4}\cdot\frac{1}{2}\left(\frac{1}{e}-\frac{1}{e^{2}}\right)=\frac{\pi}{8}\left(\frac{1}{e}-e^{2}\right)$  $S_{r_1}^{r_2} S_{\theta_1}^{r_1}$  (rest, rsino)  $rd\theta$  dr